3

4

5

6

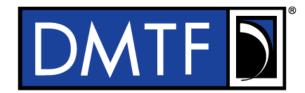

Document Identifier: DSP1048

Date: 2021-02-26

Version: 1.0.0

# Network Policy Management Profile

8 Supersedes: None

9 **Document Class: Normative** 

10 Document Status: Published

11 Document Language: en-US

- 12 Copyright Notice
- 13 Copyright © 2012-2013, 2015, 2021 DMTF. All rights reserved.
- 14 DMTF is a not-for-profit association of industry members dedicated to promoting enterprise and systems
- management and interoperability. Members and non-members may reproduce DMTF specifications and 15
- 16 documents, provided that correct attribution is given. As DMTF specifications may be revised from time to
- 17 time, the particular version and release date should always be noted.
- 18 Implementation of certain elements of this standard or proposed standard may be subject to third party
- 19 patent rights, including provisional patent rights (herein "patent rights"). DMTF makes no representations
- 20 to users of the standard as to the existence of such rights, and is not responsible to recognize, disclose,
- 21 or identify any or all such third party patent right, owners or claimants, nor for any incomplete or
- 22 inaccurate identification or disclosure of such rights, owners or claimants. DMTF shall have no liability to
- any party, in any manner or circumstance, under any legal theory whatsoever, for failure to recognize, 23
- 24 disclose, or identify any such third party patent rights, or for such party's reliance on the standard or
- 25 incorporation thereof in its product, protocols or testing procedures. DMTF shall have no liability to any
- 26 party implementing such standard, whether such implementation is foreseeable or not, nor to any patent
- 27 owner or claimant, and shall have no liability or responsibility for costs or losses incurred if a standard is
- 28 withdrawn or modified after publication, and shall be indemnified and held harmless by any party 29 implementing the standard from any and all claims of infringement by a patent owner for such
- 30 implementations.
- 31 For information about patents held by third-parties which have notified the DMTF that, in their opinion,
- 32 such patent may relate to or impact implementations of DMTF standards, visit
- http://www.dmtf.org/about/policies/disclosures.php. 33
- 34 This document's normative language is English. Translation into other languages is permitted.

## 35 CONTENTS

| 36               | For  | eword     |                                                               | 5  |  |  |
|------------------|------|-----------|---------------------------------------------------------------|----|--|--|
| 37               | Intr | oducti    | on                                                            | 6  |  |  |
| 38               | 1    | Scor      | oe                                                            | 7  |  |  |
| 39               | 2    | Norn      | native references                                             | 7  |  |  |
| 40               | 3    |           | ns and definitions                                            |    |  |  |
| 41               | 4    |           | bols and abbreviated terms                                    |    |  |  |
|                  |      | •         |                                                               |    |  |  |
| 42               | 5    |           |                                                               |    |  |  |
| 43               | 6    |           | Close diseases                                                |    |  |  |
| 44               | _    | 6.1       | Class diagram                                                 |    |  |  |
| 45               | 7    | •         | ementation                                                    |    |  |  |
| 46               |      | 7.1       | Representing the policy management capabilities               |    |  |  |
| 47               |      |           | 7.1.1 CIM_NetworkPolicyService                                |    |  |  |
| 48               |      |           | 7.1.2 CIM_NetworkPolicyServiceCapabilities                    |    |  |  |
| 49               |      | 7.2       | Representing the Network Policy                               |    |  |  |
| 50               |      |           | 7.2.1 CIM_NetworkPolicyRule                                   |    |  |  |
| 51               |      |           | 7.2.2 CIM_NetworkPolicyCondition                              |    |  |  |
| 52               |      |           | 7.2.3 CIM_NetworkPolicyAction                                 |    |  |  |
| 53               |      | 7.3       | Network Policy configuration                                  |    |  |  |
| 54               |      |           | 7.3.1 CIM_NetworkPolicyRuleSettingData                        |    |  |  |
| 55               |      |           | 7.3.2 CIM_NetworkPolicyActionSettingData                      | 12 |  |  |
| 56               | 8    | Meth      | ods                                                           | 12 |  |  |
| 57               |      | 8.1       | Extrinsic methods                                             | 13 |  |  |
| 58               |      |           | 8.1.1 Job parameter                                           | 13 |  |  |
| 59               |      |           | 8.1.2 CIM NetworkPolicyService.CreatePolicyRule()             |    |  |  |
| 60               |      |           | 8.1.3 CIM_NetworkPolicyService.DeletePolicyRules()            |    |  |  |
| 61               |      |           | 8.1.4 CIM_NetworkPolicyService.ApplyPolicyRule() (optional)   | 14 |  |  |
| 62               |      |           | 8.1.5 CIM_NetworkPolicyService.ReleasePolicyRule() (optional) |    |  |  |
| 63               |      | 8.2       | Profile conventions for operations                            |    |  |  |
| 64               |      | 8.3       | CIM_NetworkPolicyService                                      |    |  |  |
| 65               |      | 8.4       | CIM_NetworkPolicyServiceCapabilities                          |    |  |  |
| 66               |      | 8.5       | CIM_NetworkPolicyRule                                         |    |  |  |
| 67               |      | 8.6       | CIM_NetworkPolicyCondition                                    |    |  |  |
| 68               |      | 8.7       | CIM_NetworkPolicyAction                                       |    |  |  |
| 69               |      | 8.8       | CIM_NetworkPolicyRuleSettinigData                             |    |  |  |
| 70               |      | 8.9       | CIM_NetworkPolicyActionSettingData                            |    |  |  |
| 71               | 9    |           | cases                                                         |    |  |  |
| 7 1<br>72        | Э    | 9.1       | Profile registration                                          |    |  |  |
| 72<br>73         |      | 9.1       | Profile extension and usage examples                          |    |  |  |
| 73<br>74         |      | 9.2       | e e e e e e e e e e e e e e e e e e e                         | 10 |  |  |
| 74<br>75         |      |           |                                                               |    |  |  |
|                  |      |           |                                                               |    |  |  |
| 76<br>77         |      |           | 9.2.3 Firewall configuration                                  |    |  |  |
| 77<br><b>-</b> - | , -  | <b></b> - | 9.2.4 QoS Service configuration                               |    |  |  |
| 78               | 10   |           |                                                               |    |  |  |
| 79               | ΑN   | NEX A     | (informative) Change log                                      | 24 |  |  |
|                  |      |           |                                                               |    |  |  |

| F | ia | П | re | S |
|---|----|---|----|---|
|   | ч  | ч |    | J |

| 82 | Figure 1 – Network Policy Management Profile: Class diagram             | 10 |
|----|-------------------------------------------------------------------------|----|
| 83 | Figure 2 – Registered profile                                           | 16 |
| 84 | Figure 3 – Network Management Policy extensions                         | 17 |
| 85 | Figure 4 – Example load balancing scenario                              |    |
| 86 | Figure 5 – Example load balancing configuration using Network Policy    | 18 |
| 87 | Figure 6 – Example firewall configuration scenario                      |    |
| 88 | Figure 7 – Example firewall configuration scenario using Network Policy |    |
| 89 | Figure 8 – Example QoS Service configuration                            |    |
| 90 | Figure 9 - Example QoS Service configuration                            | 22 |
| 91 |                                                                         |    |
| 92 | Tables                                                                  |    |
| 93 | Table 1 – Referenced profiles                                           | 9  |
| 94 | Table 2 – CIM Elements: Network Policy Management Profile               | 23 |
| 95 |                                                                         |    |

| 96        | Foreword                                                                                                    |
|-----------|----------------------------------------------------------------------------------------------------|
| 97<br>98  | The Network Policy Management Profile (DSP1048) was prepared by the Network Services Management Working Group of the DMTF.              |
| 99<br>100 | DMTF is a not-for-profit association of industry members dedicated to promoting enterprise and systems management and interoperability. |
| 101       | Acknowledgments                                                                                                    |
| 102       | The DMTF acknowledges the following individuals for their contributions to this document:                                               |
| 103       | Editors:                                                                                                    |
| 104       | Alex Zhdankin – Cisco Systems                                                                                                    |
| 105       | Contributors:                                                                                                    |
| 106       | John Crandall – Brocade Communications System                                                                                           |
| 107       | Dr. Bhumip Khasnabish - ZTE Corporation                                                                                                 |
| 108       | Lawrence Lamers – VMware                                                                                                    |
| 109       | Steve Neely – Cisco Systems                                                                                                    |
| 110       | Shishir Pardikar – Citrix                                                                                                    |
| 111       | John Parchem – DMTF Fellow                                                                                                    |
| 112       | Hemal Shah – Broadcom Corporation                                                                                                    |
| 113       | Alex Zhdankin – Cisco Systems                                                                                                    |
| 114       |                                                                                                    |
| 115       |                                                                                                    |

| 116                             | Introduction                                                                                                    |
|---------------------------------|----------------------------------------------------------------------------------------------------|
| 117<br>118<br>119<br>120<br>121 | The information in this specification should be sufficient for a provider or consumer of this data to identify unambiguously the classes, properties, methods, and values that shall be instantiated and manipulated to represent and manage Network Services and the associated configuration information. The target audience for this specification is implementers who are writing CIM-based providers or consumers of management interfaces that represent the component described in this document. |
| 122                             | Document conventions                                                                                                    |
| 123                             | Typographical conventions                                                                                                    |
| 124                             | The following typographical conventions are used in this document:                                                                                                    |
| 125                             | <ul> <li>Document titles are marked in italics.</li> </ul>                                                                                                    |
| 126                             | ABNF rules are in monospaced font.                                                                                                    |

## Network Policy Management Profile

## 129 **1 Scope**

128

135

- 130 The Network Policy Management Profile is a base (abstract) profile that will specify the CIM Schema and
- use cases associated with the general and common aspects of Network Policy Management. This profile
- includes a specification of the Network Policy Service, Network Policy, Network Policy Rule and Setting
- Data, Policy Conditions and Action and describes how the network Policies can be applied to the Managed
- 134 Elements.

#### 2 Normative references

- 136 The following referenced documents are indispensable for the application of this document. For dated or
- versioned references, only the edition cited (including any corrigenda or DMTF update versions) applies.
- 138 For references without a date or version, the latest published edition of the referenced document
- 139 (including any corrigenda or DMTF update versions) applies.
- 140 DMTF DSP0004, CIM Infrastructure Specification 2.7,
- 141 http://www.dmtf.org/standards/published documents/DSP0004 2.7.pdf
- 142 DMTF DSP0200, CIM Operations over HTTP 1.3,
- 143 http://www.dmtf.org/standards/published\_documents/DSP0200\_1.3.pdf
- 144 DMTF DSP0223, Generic Operations 1.0,
- http://www.dmtf.org/standards/published\_documents/DSP0223\_1.0.pdf
- DMTF DSP1001, Management Profile Specification Usage Guide 1.0,
- 147 http://www.dmtf.org/standards/published\_documents/DSP1001\_1.0.pdf
- 148 DMTF DSP1033, Profile Registration Profile 1.0,
- http://www.dmtf.org/standards/published\_documents/DSP1033\_1.0.pdf
- 150 ISO/IEC Directives, Part 2, Rules for the structure and drafting of International Standards,
- 151 http://isotc.iso.org/livelink/livelink.exe?func=Il&objId=4230456&objAction=browse&sort=subtype

#### 152 3 Terms and definitions

- 153 In this document, some terms have a specific meaning beyond the normal English meaning. Those terms
- are defined in this clause.
- The terms "shall" ("required"), "shall not", "should" ("recommended"), "should not" ("not recommended"),
- 156 "may," "need not" ("not required"), "can" and "cannot" in this document are to be interpreted as described
- in ISO/IEC Directives, Part 2, Clause 7. The terms in parenthesis are alternatives for the preceding term,
- for use in exceptional cases when the preceding term cannot be used for linguistic reasons. Note that
- 159 ISO/IEC Directives, Part 2, Clause 7 specifies additional alternatives. Occurrences of such additional
- alternatives shall be interpreted in their normal English meaning.
- The terms "clause", "subclause", "paragraph", and "annex" in this document are to be interpreted as
- described in ISO/IEC Directives, Part 2, Clause 6.
- The terms "normative" and "informative" in this document are to be interpreted as described in ISO/IEC
- Directives, Part 2, Clause 3. In this document, clauses, subclauses, or annexes labeled "(informative)" do
- not contain normative content. Notes and examples are always informative elements.

- The terms defined in <u>DSP0004</u>, <u>DSP0223</u>, and <u>DSP1001</u> apply to this document. The following additional
- terms are used in this document.
- 168 **3.1**
- 169 conditional
- 170 indicates requirements to be followed strictly to conform to the document when the specified conditions
- 171 are met
- 172 **3.2**
- 173 **mandatory**
- 174 indicates requirements to be followed strictly to conform to the document and from which no deviation is
- 175 permitted
- 176 **3.3**
- 177 optional
- indicates a course of action permissible within the limits of the document
- 179 **3.4**
- 180 pending configuration
- 181 indicates the configuration that will be applied to an IP network connection the next time the IP network
- 182 connection accepts a configuration
- 183 **3.5**
- 184 referencing profile
- 185 indicates a profile that owns the definition of this class and can include a reference to this profile in its
- 186 "Referenced Profiles" table
- 187 **3.6**
- 188 unspecified
- 189 indicates that this profile does not define any constraints for the referenced CIM element or operation

## 190 4 Symbols and abbreviated terms

- The abbreviations defined in DSP0004, DSP0223, and DSP1001 apply to this document. The following
- 192 additional abbreviations are used in this document.
- 193 **4.1**
- 194 **IP**
- 195 Internet Protocol
- 196 **4.2**
- 197 **VLAN**
- 198 Virtual Local Area Network

## 199 **5 Synopsis**

200 **Profile name:** Network Policy Management

201 **Version:** 1.0.0

202 Organization: DMTF

203 CIM Schema version: 2.43

204 Central class: CIM\_NetworkPolicyService

205 Scoping class: CIM\_System

The *Network Policy Management Profile* is a base profile that specifies the CIM Schema and use cases associated with the general and common aspects of Network Policy Management. The Network Policy

208 Management Profile is an adaptation of the CIM Policy Management Profile.

Table 1 identifies profiles on which this profile has a dependency.

210 Table 1 – Referenced profiles

| Profile Name               | Organization | Version | Requirement | Description |
|----------------------------|--------------|---------|-------------|-------------|
| Profile Registration       | DMTF         | 1.0     | Mandatory   | None        |
| Network Management Profile | DMTF         | 1.0     | Optional    | None        |
| Policy Profile             | DMTF         | 1.0     | Mandatory   | None        |

### 211 6 Description

213

215

212 The Network Policy Management Profile includes base specification of the Network Policy Management

Service, Network Policy, Network Policy Rule and Setting Data, and Policy Conditions and Action. This

214 standard describes how a Network Policy is applied to the Managed Elements and contains three

possible extensions representing QoS. Firewall, and Load Balancer policies. Other types of policies, for

216 example Access Control List (ACL) or routing policies, may be represented in a similar manner.

#### 6.1 Class diagram

217

218

219

220

221

222

223

224

226

227

233

234

235

Figure 1 represents the class schema for the Network Policy Management Profile. For simplicity, the CIM prefix has been removed from the names of the classes.

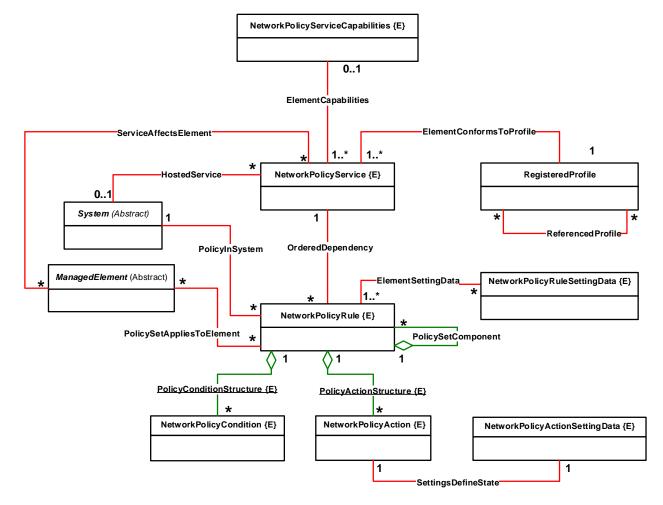

Figure 1 - Network Policy Management Profile: Class diagram

Network Policy model is an extension of the existing CIM Policy model, where the

CIM NetworkPolicyRule extends the CIM PolicyRule class, and CIM NetworkPolicyCondition and

CIM\_NetworkPolicyAction extend CIM\_Policy. CIM\_NetworkPolicyService extends the CIM\_Service class

225 and provides policy management capabilities.

> The Network Policy Service is hosted on a System (for example an instance of the Computer System representing a network appliance, device or a network management system/controller) and serves as a

management gateway through which the instances of CIM NetworkPolicyRule are created, configured,

228 229 and applied to the instances of CIM\_ManagedElement subclasses, for example, CIM\_Network,

CIM\_ProtocolEndpoint, subclasses of CIM\_Service (e.g., for configuration of the routing policies), etc. 230

231 The CIM\_NetworkPolicyRule may be subclassed to represent different types of network policies, for 232 example CIM QoSPolicyRule or CIM LoadBalancingPolicyRule.

There is a set of Network Policy Conditions that can be associated with the particular Network Policy Rule. These conditions determine when the particular policy will be invoked. The conditions can be evaluated in the specified order (see the definition of the CIM PolicyConditionStructure association for

#### **DSP1048**

- 236 how the condition evaluation order is specified). The set of the CIM\_NetworkPolicyAction instances
- associated with the Network Policy via the CIM PolicyActionStructure determines the actions that will be
- 238 executed once the policy is triggered.
- 239 The Network Policy Rule and Network Policy Action are configured via the instances of
- 240 CIM NetworkPolicyRuleSettingData and CIM NetworkPolicyActionSettingData classes or subclasses
- 241 thereof.

250

265

266

- 242 The CIM\_NetworkPolicyRuleSettingData may be subclassed to represent the settings of the policies
- 243 extending Network Policy Management Profile, for example CIM QoSRuleSettingData or
- 244 CIM LoadBalancingRuleSettingData.
- 245 The CIM\_NetworkPolicyActionSettingData may be subclassed to represent the settings of the policies
- 246 extending Network Policy Management Profile, for example CIM\_LoadBalancingActionSettingData.
- 247 The CIM NetworkPolicyServiceCapabilities class describes the capabilities offered by the Network Policy
- 248 Management Service. The CIM\_RegisteredProfile provides the information about the Policy Management
- 249 Profile registration.

#### 7 Implementation

- 251 This clause details the requirements related to the arrangement of instances and properties of instances
- 252 for implementations of this profile.

#### 253 7.1 Representing the policy management capabilities

#### 254 7.1.1 CIM\_NetworkPolicyService

- 255 The instance of the CIM\_NetworkPolicyService class serves as a management endpoint through which
- the instances of CIM NetworkPolicyRule shall be created, configured, and applied to the managed
- 257 elements. Zero or more instances of CIM\_NetworkPolicyService shall be instantiated.
- The instances of the CIM\_NetworkPolicyService shall be associated with the instance of the scoping
- 259 CIM System through an instance of CIM HostedService association.

#### 260 7.1.2 CIM NetworkPolicyServiceCapabilities

- 261 The CIM\_NetworkPolicyServiceCapabilities class represents the capabilities offered by the
- 262 CIM\_NetworkPolicyService. There shall be at most one instance of the
- 263 CIM NetworkPolicyServiceCapabilities class associated with at least one or more instances of
- 264 CIM NetworkPolicyService.

#### 7.2 Representing the Network Policy

#### 7.2.1 CIM NetworkPolicyRule

- 267 The CIM NetworkPolicyRule class extends the CIM PolicyRule and represents the Network Policy that is
- 268 instantiated, configured, and applied to the various managed elements. The CIM\_NetworkPolicyRule
- instance shall be associated with the scoping CIM\_System through an instance of CIM\_PolicyInSystem
- association. The instance of the CIM\_NetworkPolicyRule shall be associated with one instance of the
- 271 scoping CIM\_System.
- A CIM NetworkPolicyRule instance that is applied to an instance of CIM ManagedElement shall be
- 273 associated with the CIM ManagedElement instance through an instance of
- 274 CIM\_PolicySetAppliesToElement association.

| 275 T.Z.Z CIW NELWORKPOHCVCOHUILI | 275 | 7.2.2 | CIM | <b>NetworkPolicyCondition</b> |
|-----------------------------------|-----|-------|-----|-------------------------------|
|-----------------------------------|-----|-------|-----|-------------------------------|

- The CIM\_NetworkPolicyCondition extends the CIM\_Policy class and specifies a particular condition,
- which causes the associated network policy to be triggered once met. Each CIM\_NetworkPolicyCondition
- 278 instance shall be associated with one instance of the CIM\_NetworkPolicyRule through the instance of
- 279 CIM\_PolicyConditionStructure association.

#### 280 7.2.3 CIM\_NetworkPolicyAction

- The CIM NetworkPolicyAction class extends the CIM Policy class and determines an action taken once
- the policy is triggered. Each CIM\_NetworkPolicyAction instance shall be associated with one instance of
- the CIM\_NetworkPolicyRule through the CIM\_PolicyActionStructure association instance.

#### 284 7.3 Network Policy configuration

#### 285 7.3.1 CIM NetworkPolicyRuleSettingData

- 286 The CIM\_NetworkPolicyRuleSettingData class extends the CIM\_SettingData class and specifies the
- 287 setting data for the network policy.
- 288 An instance of the CIM NetworkPolicyRuleSettingData shall be associated to the instance of
- 289 CIM\_NetworkPolicyRule through an instance of CIM\_ElementSettingsData association.

#### 290 7.3.1.1 CIM QoSPolicyRuleSettingData

- 291 The CIM\_QoSPolicyRuleSettingData class extends the CIM\_NetworkPolicyRuleSettingData class and
- specifies the setting data for the QoS network policy.

#### 293 7.3.1.2 CIM FirewallRuleSettingData

- 294 The CIM\_FirewallRuleSettingData class extends the CIM\_NetworkPolicyRuleSettingData class and
- specifies the setting data for the QoS network policy.

#### 296 7.3.1.3 CIM LoadBalancingRuleSettingData

- 297 The CIM LoadBalancingRuleSettingData class extends the CIM NetworkPolicyRuleSettingData class
- and specifies the setting data for the load balancing network policy.

#### 299 7.3.2 CIM\_NetworkPolicyActionSettingData

- 300 CIM\_NetworkPolicyActionSettingData class extends the CIM\_NetworkPolicySettingData and specifies the
- 301 setting data for the Network Policy Action.
- 302 An instance of the CIM\_NetworkPolicyActionSettingData shall be associated to the instance of
- 303 CIM\_NetworkPolicyAction through an instance of CIM\_SettingsDefineState association.

#### 304 7.3.2.1 CIM\_LoadBalancingActionSettingData

- 305 CIM LoadBalancingActionSettingData class extends the CIM\_NetworkPolicyActionSettingData and
- specifies the setting data for the load balancing network policy action.

#### 307 8 Methods

308 This clause details the requirements for supporting intrinsic operations and extrinsic methods for the CIM

309 elements defined by this profile.

#### 310 8.1 Extrinsic methods

- 311 If synchronous execution of a method succeeds, the implementation shall set a return value of
- 312 0 (Completed with No Error).
- 313 If synchronous execution of a method fails, the implementation shall set a return value of 2 (Failed) or a
- 314 more specific return code as specified with the respective method.
- 315 If a method is executed as an asynchronous task, the implementation shall perform all of the following
- 316 actions:
- Create a Job object according to DSP1103 Job Control Profile.
- Set a return value of 4096 (Job Started).

#### **319 8.1.1 Job parameter**

- 320 The implementation shall set the value of the Job parameter as a result of an asynchronous execution of
- a method of the CIM\_NetworkPolicyService as follows:
- If the method execution is performed synchronously, the implementation shall set the value to NULL.
- If the method execution is performed asynchronously, the implementation shall set the value to refer to the instance of the CIM\_ConcreteJob class that represents the asynchronous task.

#### 326 8.1.2 CIM\_NetworkPolicyService.CreatePolicyRule()

- The implementation of the CreatePolicyRules() method is required; the provisions in this subclause apply
- 328 in addition to behavior applicable to all extrinsic methods as specified in Error! Reference source not
- 329 **found.**.
- This method creates instances of CIM\_NetworkPolicyRule class, CIM\_NetworkPolicyCondition,
- 331 CIM\_NetworkPolicyAction, CIM\_NetworkPolicyRuleSettingData, and
- 332 CIM\_NetworkPolicyActionSettingData classes and all mandatory associations between these instances
- as described in clause 7.
- Profile implementation should make sure that the types of the policy actions, network policy rule setting
- data, and network policy action setting data match to represent a configuration of the particular policy
- 336 type, for example load balancing or firewall policy.
- 337 Input: NetworkPolicyAction[], ActionsOrder[] (uint16) (optional), NetworkPolicyCondition[],
- 338 ConditionGroupNumber[] (uint16), NetworkPolicyRuleSettingData[], NetworkPolicyActionSettingData[],
- 339 SequenceNumber, NetworkPolicyRule, REF ParentNetworkPolicyRule (optional), REF
- 340 ManagedElement[] (optional)
- 341 Output: REF to NetworkPolicyRule

#### 342 8.1.3 CIM NetworkPolicyService.DeletePolicyRules()

- 343 The implementation of the DeletePolicyRules() method is required; the provisions in this subclause apply
- in addition to behavior applicable to all extrinsic methods as specified in 8.1.
- 345 This method removes all associated instances of CIM\_NetworkPolicyAction,
- 346 CIM NetworkPolicyCondition, CIM NetworkPolicyRuleSettingData, and
- 347 CIM\_NetworkPolicyActionSettingData that are only associated with the rule specified in this method input
- 348 parameter.
- 349 The requested CIM NetworkPolicyRule instances shall be associated with this network policy service in
- 350 order for them to be removed

| 351                      | Input: REF NetworkPolicyRule[]                                                                                                    |  |  |  |  |  |
|--------------------------|----------------------------------------------------------------------------------------------------|--|--|--|--|--|
| 352                      | 8.1.4 CIM_NetworkPolicyService.ApplyPolicyRule() (optional)                                                                                                    |  |  |  |  |  |
| 353<br>354               | The implementation of the ApplyPolicyRules() method is optional; the provisions in this subclause apply in addition to behavior applicable to all extrinsic methods as specified in 8.1.                                                                                                    |  |  |  |  |  |
| 355<br>356<br>357<br>358 | Applies the Network Policy Rule to the specified instances of the CIM_ManagedElement. This method creates the instances of the CIM_PolicySetAppliesToElement association between the specified instance of the CIM_NetworkPolicyRule and the instances of CIM_ManagedElement subclasses, which references are supplied.    |  |  |  |  |  |
| 359                      | Input: REF NetworkPolicyRule, REF ManagedElement[]                                                                                                    |  |  |  |  |  |
| 360                      | 8.1.5 CIM_NetworkPolicyService.ReleasePolicyRule() (optional)                                                                                                    |  |  |  |  |  |
| 361<br>362               | The implementation of the ReleasePolicyRules() method is optional; the provisions in this subclause apply in addition to behavior applicable to all extrinsic methods as specified in 8.1.                                                                                                    |  |  |  |  |  |
| 363<br>364<br>365<br>366 | Removes the Network Policy Rule from the ManagedElement instances it was applied before. This method deletes the instances of the CIM_PolicySetAppliesToElement association between the specified instance of the CIM_NetworkPolicyRule and the instances of CIM_ManagedElement subclasses, which references are supplied. |  |  |  |  |  |
| 367                      | Input: REF NetworkPolicyRule, REF ManagedElement[]                                                                                                    |  |  |  |  |  |
| 368                      | 8.2 Profile conventions for operations                                                                                                    |  |  |  |  |  |
| 369<br>370               | For each profile class (including associations), the implementation requirements for operations, including those in the following default list, are specified in class-specific subclauses of this clause.                                                                                                    |  |  |  |  |  |
| 371                      | The default list of operations is as follows:                                                                                                    |  |  |  |  |  |
| 372                      | GetInstance                                                                                                    |  |  |  |  |  |
| 373                      | EnumerateInstances                                                                                                    |  |  |  |  |  |
| 374                      | EnumerateInstanceNames                                                                                                    |  |  |  |  |  |
| 375                      | • Associators                                                                                                    |  |  |  |  |  |
| 376                      | AssociatorNames                                                                                                    |  |  |  |  |  |
| 377                      | References                                                                                                    |  |  |  |  |  |
| 378                      | ReferenceNames                                                                                                    |  |  |  |  |  |
| 379                      | 8.3 CIM_NetworkPolicyService                                                                                                    |  |  |  |  |  |
| 380                      | All operations in the default list in 8.1 shall be implemented as defined in <u>DSP0200</u> .                                                                                                    |  |  |  |  |  |
| 381                      | 8.4 CIM_NetworkPolicyServiceCapabilities                                                                                                    |  |  |  |  |  |
| 382                      | All operations in the default list in 8.1 shall be implemented as defined in <u>DSP0200</u> .                                                                                                    |  |  |  |  |  |
| 383                      | 8.5 CIM_NetworkPolicyRule                                                                                                    |  |  |  |  |  |

All operations in the default list in 8.1 shall be implemented as defined in <u>DSP0200</u>.

8.6 CIM\_NetworkPolicyCondition

384

- 386 All operations in the default list in 8.1 shall be implemented as defined in DSP0200.
- 387 8.7 CIM\_NetworkPolicyAction
- All operations in the default list in 8.1 shall be implemented as defined in <u>DSP0200</u>.
- 389 8.8 CIM\_NetworkPolicyRuleSettinigData
- 390 All operations in the default list in 8.1 shall be implemented as defined in <u>DSP0200</u>.
- 391 8.9 CIM\_NetworkPolicyActionSettingData
- 392 All operations in the default list in 8.1 shall be implemented as defined in <u>DSP0200</u>.

#### 9 Use cases

393

395

397

398

399

400

394 This clause contains object diagrams and use cases for the *Network Policy Management Profile*.

#### 9.1 Profile registration

396 The object diagram in Figure 2 shows one possible method for advertising profile conformance.

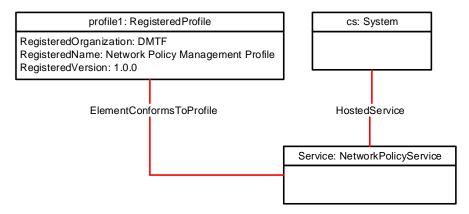

Figure 2 - Registered profile

#### 9.2 Profile extension and usage examples

#### 9.2.1 Extending and using the Network Policy Management Profile

- The Network Policy Management Profile is a base profile that specifies the CIM Schema and use cases associated with the general and common aspects of Network Policy Management. This profile is intended
- 403 to be extended to represent various kinds of network policies, such as Load Balancing, Firewall, QoS,
- 404 Routing, etc.
- The extension is generally performed by subclassing CIM\_NetworkPolicyRuleSettingData to represent
- 406 the settings specific to the particular type of Network Policy, for example Load Balancer by introducing
- 407 CIM\_LoadBalancingRuleSettingData and by subclassing CIM\_NetworkPolicyActionSettingData if the
- 408 particular type of actions require specific configuration parameters, for example by introducing
- 409 CIM LoadBalancingActionSettingData to specify the action settings for the load balancing actions.
- 410 The class diagram on Figure 3 represents the Policy Rule and Action extensions for the Load Balancer,
- 411 Firewall, and QoS specific Network Policies.

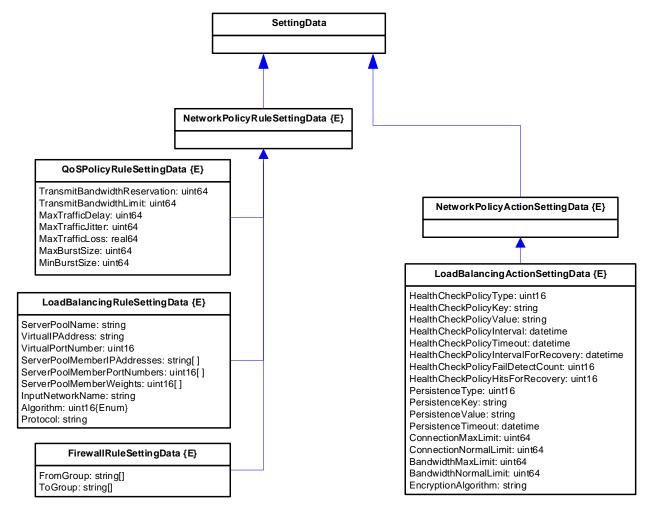

Figure 3 - Network Management Policy extensions

#### 9.2.2 Load Balancer configuration

Figure 4 illustrates one of the possible load balancing scenarios. In this case the Load Balancer needs to redirect the IP traffic, coming from the external network to one of the Virtual Machines (VM), hosted by the same Physical Host. The VMs are connected to the internal network and their IP addresses can be resolved via NAT.

The IP traffic that needs to be load balanced is coming to port 80 and the load balancing needs to be performed using Round Robin algorithm, where each VM can be assigned its own weight. In this example VM1 has been assigned weight equal to 6 and VM2 has been assigned weight equal to 3.

Version 1.0.0

412

413

414

415

416 417

418

419

420

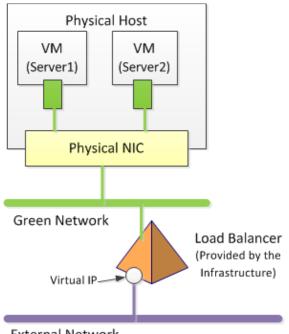

| Parameter            | Configuration<br>Value |
|----------------------|------------------------|
| Algorithm            | RoundRobin             |
| Virtual Port         | 80                     |
| VM1 Destination Port | 80                     |
| VM2 Destination Port | 80                     |
| VM1 weight           | 6                      |
| VM2 weight           | 3                      |
| NetworkPolicyActions | Source NAT             |
|                      | Load balance           |

External Network

423

424

425

426

427

422

Figure 4 - Example load balancing scenario

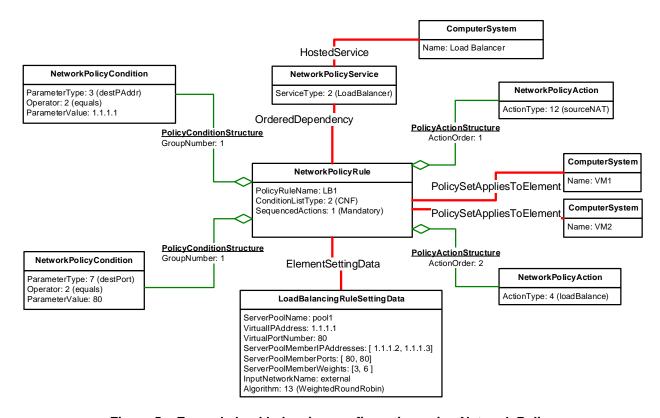

Figure 5 - Example load balancing configuration using Network Policy

Figure 5 shows how such load balancing configuration can be modeled using Network Policy model. As per Network Policy model extension principles described earlier in clause 9.2.1, we are creating instances

- of CIM\_LoadBalancingRuleSettingData classes to capture the specific configuration parameters of the load balancer, such as VM weights, load balancing algorithm, and VM destination ports.
- In the case of the Round Robin load balancing algorithm, there is no need to create the additional instances of the CIM\_LoadBalancingActionSettingData class.
- The instances of CIM\_NetworkPolicyCondition classes capture some of the configuration parameters, notably the destination ports for incoming IP traffic.

#### 9.2.3 Firewall configuration

Another example of extending and using the Network Policy Management profile is configuration of firewalls. Consider the example firewall configuration scenario outlined on the Figure 6. Here we are configuring four network groups with the different rules permitting or denying traffic flow between them and the external network.

Each group can contain individual or several networks (e.g., Red Network or Green Network) or can be a collection of virtual machines or servers in the particular network (e.g., Server 1 in Red Network).

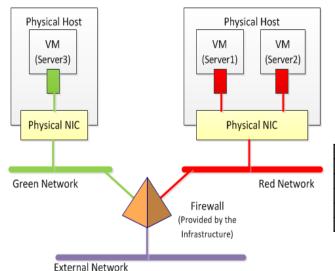

| Group<br>Name | Description            |
|---------------|------------------------|
| Group1        | Red Network            |
| Group2        | Green Network          |
| Group3        | Server1 in red Network |
| Group4        | External Network       |

| Firewall Rules |        |                              |  |  |  |  |  |
|----------------|--------|------------------------------|--|--|--|--|--|
| From           | То     | Description                  |  |  |  |  |  |
| Group2         | Group1 | Allow HTTP                   |  |  |  |  |  |
| Group4         | Group1 | Allow SSH from a concrete IP |  |  |  |  |  |
| Group1         | Group2 | Allow HTTP                   |  |  |  |  |  |
| Group2         | Group3 | Allow HTTPS                  |  |  |  |  |  |

441

442

443

444

445

446

447

448

449

450

451 452

453

454

434

435

436

437

438

439

440

Figure 6 - Example firewall configuration scenario

The Firewall Rules table in Figure 6 describes the traffic flow rules between various groups used in this example.

Figure 7 illustrates how the firewall rules described earlier can be modeled using Network Policy model.

In this case we are using instances of CIM\_FirewallRuleSettingData to specify some of the firewall configuration data, such as the names of the Groups for which the particular policy instance is configured.

The instances of CIM\_NetworkPolicyCondition class specify the traffic characteristics (e.g., source IP address and port number) that are used to trigger the particular policy (represented as an instance of CIM\_NetworkPolicyRule), which controls the traffic flow in the system.

The only type of action used by this model is the Permit action (represented via the instance of CIM\_NetworkPolicyAction class with the actionType property set to 'permit'), which indicates that the particular policy permits the flow of traffic between the groups once the matching conditions trigger the execution of the particular policy instance.

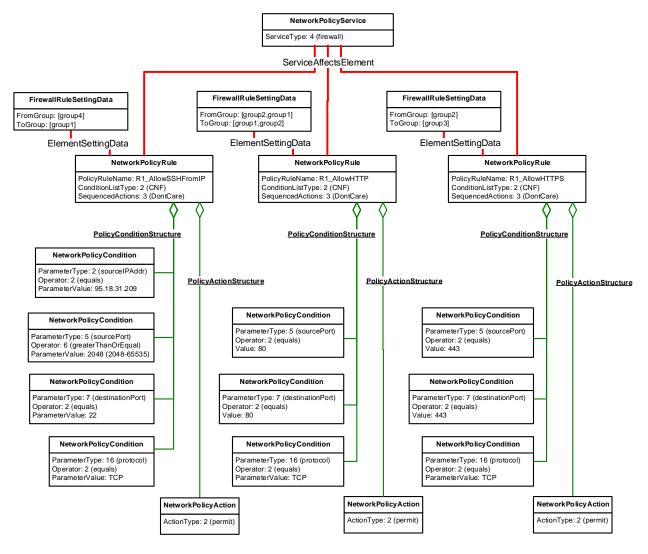

Figure 7 - Example firewall configuration scenario using Network Policy

#### 9.2.4 QoS Service configuration

455

456

457

458 459

460 461

462

Figure 8 shows the example Quality of Service (QoS) configurations. Here we have three classes of service – Gold, Bronze, and Silver, each with different traffic characteristics, such as maximum allowed bandwidth, maximum delay, jitter, and others.

These QoS characteristics can be applied to the traffic, generated by the particular applications, for example between SIP clients and server, MySQL applications deployed in Tomcat, etc.

The purpose of the QoS policies is to control the use of the network resources according to selected class of service.

QoS Scenario.

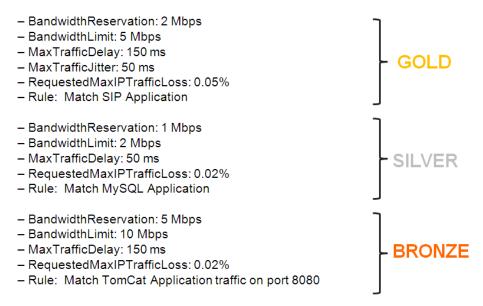

Figure 8 – Example QoS Service configuration

465

468

469 470

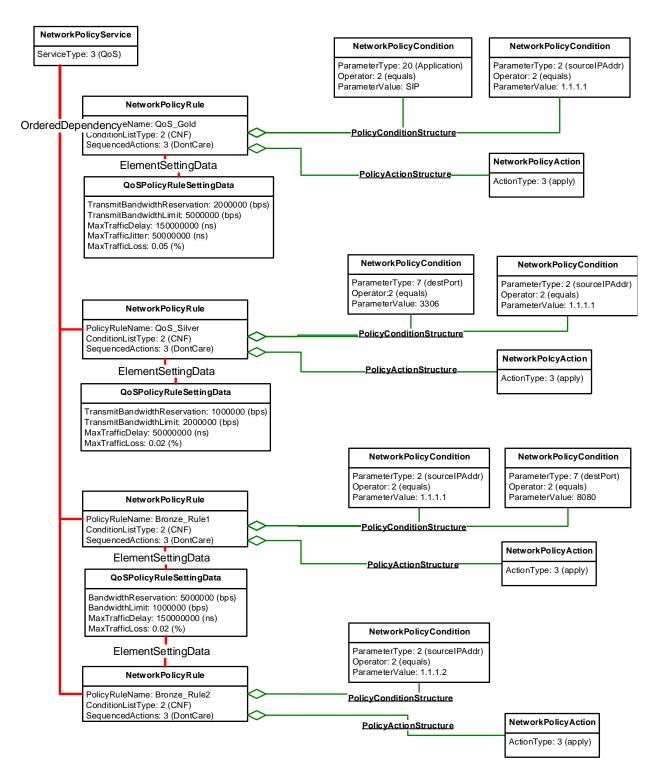

Figure 9 - Example QoS Service configuration

Figure 9 illustrates how various QoS policies can be configured using Network Policy Management Profile.

475

### **10 CIM Elements**

Table 2 shows the instances of CIM Elements for this profile. Instances of the CIM Elements shall be 472 implemented as described in Table 2. Clauses 7 ("Implementation") and 8 ("Methods") may impose 473

additional requirements on these elements. 474

Table 2 - CIM Elements: Network Policy Management Profile

| Element Name                         | Requirement | Description       |
|--------------------------------------|-------------|-------------------|
| Classes                              |             |                   |
| CIM_NetworkPolicyService             | Required    | See clauses 7.1.1 |
| CIM_NetworkPolicyRule                | Optional    | See clauses 7.2.1 |
| CIM_NetworkPolicyCondition           | Optional    | See clauses 7.2.2 |
| CIM_NetworkPolicyAction              | Optional    | See clauses 7.2.3 |
| CIM_NetworkPolicyRuleSettingData     | Optional    | See clauses 7.3.1 |
| CIM_NetworkPolicyActionSettingData   | Optional    | See clauses 7.3.2 |
| CIM_NetworkPolicyServiceCapabilities | Optional    | See clauses 7.1.2 |
| Association and endpoints            |             |                   |
| Indications                          |             |                   |
| None defined in this profile         |             |                   |

| 477 | ANNEX A       |
|-----|---------------|
| 478 | (informative) |
| 479 |               |
| 480 | Change log    |

| Version | Date       | Description |
|---------|------------|-------------|
| 1.0.0   | 2021-02-26 |             |
|         |            |             |